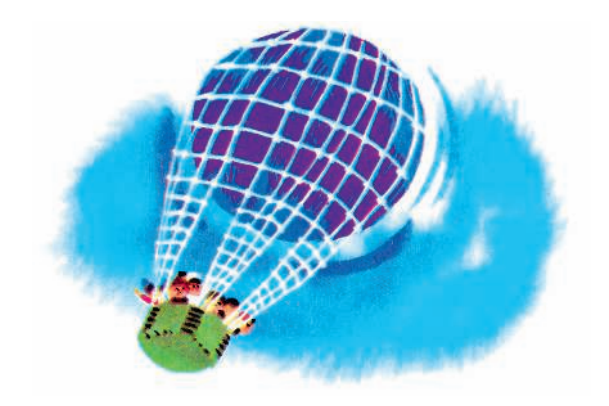

## **OFAABAEHME**

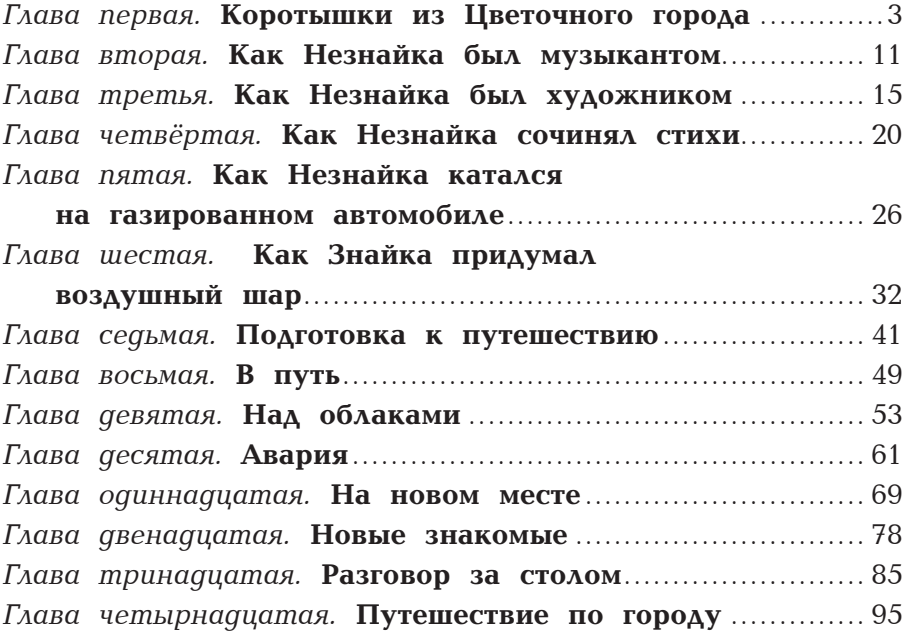

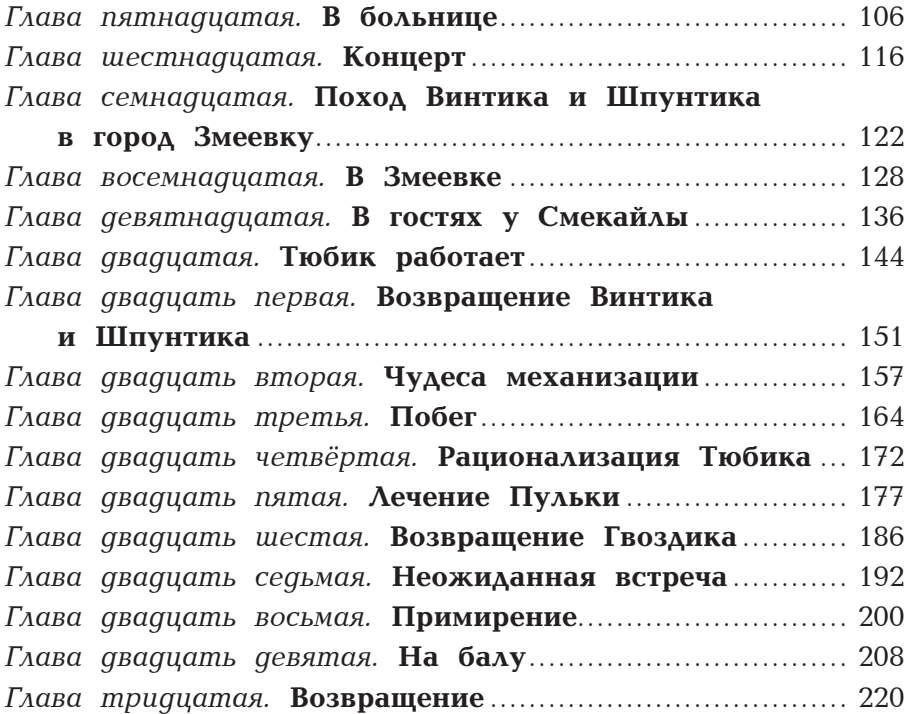

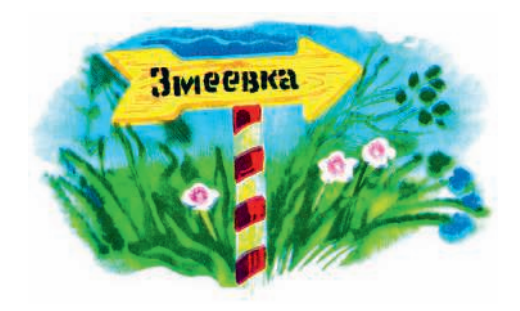